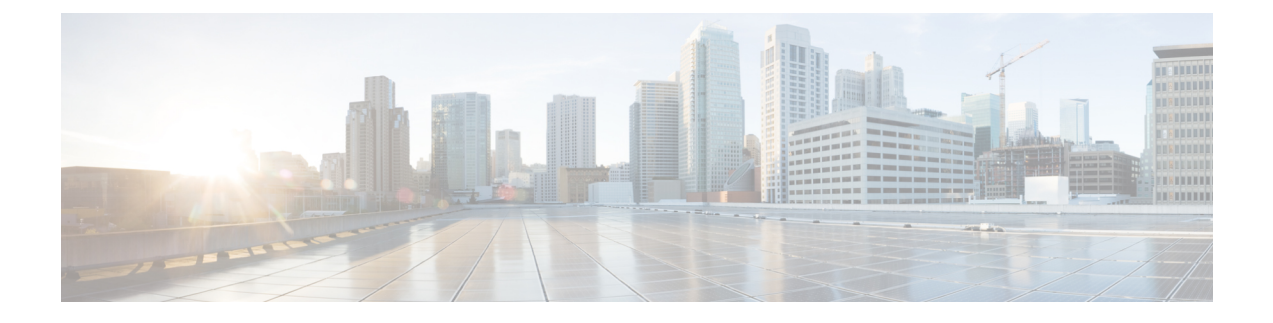

# シスコ レシーバのパケット開始

- [レシーバのパケット検出開始しきい値について](#page-0-0) (1 ページ)
- Rx SOP [の制約事項](#page-0-1) (1 ページ)
- Rx SOP の設定 (CLI) (2ページ)

### <span id="page-0-0"></span>レシーバのパケット検出開始しきい値について

レシーバのパケット検出開始(Rx SOP)しきい値機能は、アクセス ポイントの無線がパケッ トを復調してデコードする dBm 単位の Wi-Fi 信号レベルを決定します。Wi-Fi レベルが上がる と、無線の受信感度が下がり、レシーバのセル サイズが小さくなります。セル サイズの減少 は、ネットワークのクライアントの分散に影響します。

RF リンクが脆弱なクライアント、つなぎっぱなしのクライアント、およびアクセス ポイント 全体で負荷分散しているクライアントに対処するためにRxSOPが使用されます。RxSOPは、 アクセスポイントが最も近くにある最も強力なクライアントを最適化する必要のあるスタジア ムやホールなどの高密度展開でネットワーク性能を最大限引き出すのに役立ちます。

### <span id="page-0-1"></span>**Rx SOP** の制約事項

RxSOP 設定は Cisco Aironet 3600 シリーズ AP でプラグ着脱可能なサードパーティの無線モ ジュールには適用できません。

次の表に、Rx SOP しきい値で許容される範囲を示します。

#### 表 **<sup>1</sup> : Rx SOP** しきい値

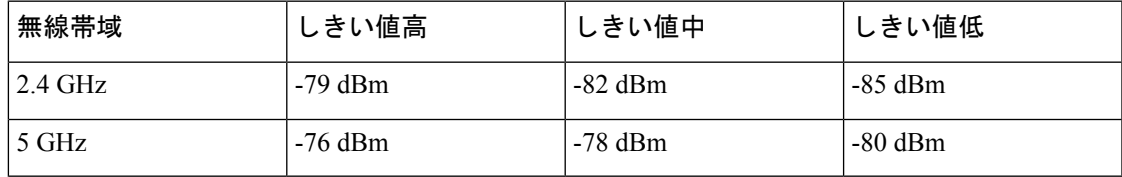

Ι

## <span id="page-1-0"></span>**Rx SOP** の設定(**CLI**)

### 手順

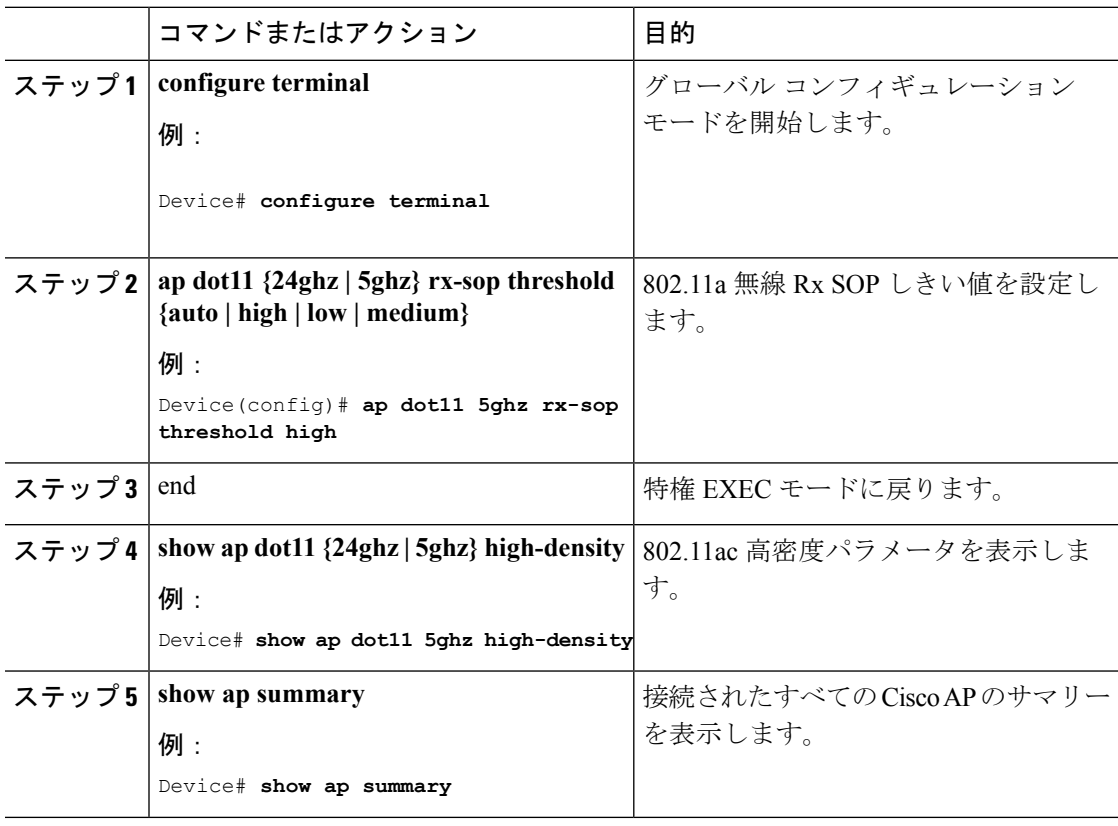